## **Beginners Guide Installing Ubuntu Server**>>>CLICK HERE<<<

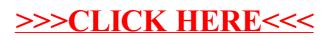